ZKZ 82603 · Nummer 02 · 2. Quartal 2023 · EUR 8,90

# **FACHZEITSCHRIFT FÜR FITNESS-PROFESSIONALS** ZH,

BUSINESS

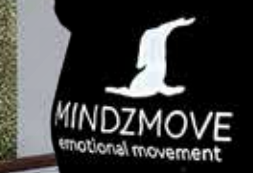

**AUTORENABDRUCK** 

**TRAINING IM FLOW Ein kinetisches Bewegungskonzept**

> **KOPFARBEIT Mental Coaching im Sport**

**FAKTENCHECK Irrtümer rund um SEA & SEO**

## **EMOTIONAL MOVEMENT**

**Ganzheitliches Training mit MINDZMOVE**

## RECHTSTIPPS FÜR DEINEN STUDIOALLTAG

WAS TUN GEGEN NEGATIVE GOOGLE-BEWERTUNGEN?

### Ihr stellt Fragen, die euch bewegen, Anwältin Julia Ruch antwortet. Diesmal geht es um negative Google-Bewertungen und wie ihr euch dagegen wehren könnt.

Neulich hat mir eine Mandantin Screenshots von einer Google-Bewertung geschickt und sinngemäß geschrieben: "Schau mal, wir haben eine unverschämte Google-Bewertung erhalten. Das stimmt einfach nicht. Die Behauptungen sind falsch. Das ist Verleumdung. Kannst du die bitte löschen lassen."

Vielleicht kennst du das auch. Man fühlt sich ungerecht behandelt und wenn die Ausdrucksweise drastisch ist, auch noch persönlich angegriffen. Da kochen die Emotionen. Das kann ich gut verstehen. Selbst kann man eine Bewertung nicht löschen. Du musst dich also immer an Google wenden. Da du dein Löschbegehren aber begründen und darstellen musst, welche Rechte beeinträchtigt sind, lohnt sich eine rechtliche Beratung durchaus.

Google prüft dann, ob es sich um eine bloße Meinungsäußerung handelt oder ob ein Verstoß gegen eine Richtlinie oder ein Gesetz vorliegt. Nur wenn das gegeben ist, wird die Bewertung vom Profil entfernt. Eine ein Sterne-Bewertung ist zwar grundsätzlich eine Meinungsäußerung, kann im Einzelfall aber unzulässig sein.

Das ist beispielsweise der Fall, wenn:

bei einer negativen Bewertung keine hinreichenden und tatsächlichen Anknüpfungspunkte dafür bestehen, dass die Person auch Kunde bei dir war

#### oder

die Bewertung unwahre Tatsachen, Beleidigungen oder Äußerungen enthält, bei der nicht mehr die Auseinandersetzung in der Sache, sondern die Diffamierung deiner Person im Vordergrund steht.

Es muss also begründet werden, dass es sich nicht um eine bloß Kundenmeinung, sondern um üble Nachrede oder Verleumdungen handelt. Auch Bewertungen, die nachweislich auf falschen Tatsachen beruhen sind nicht durch die Meinungsfreiheit geschützt. Der Bundesgerichtshof hat

allerdings dazu entschieden, dass Kritik an einem Wirtschaftsunternehmen auch bei scharfer und überzogener Formulierung in der Regel von der Meinungsäußerungsfreiheit gedeckt ist.

Abb.: BCFC / shutterstock.com

Ich unterstütze dich gerne bei der Formulierung der Begründung oder verfasse dir ein Schreiben mit Anwaltsbriefkopf (was manchmal effektiver ist und die Bearbeitung beschleunigt).

Dann erstellst du eine Meldung an Google zur Überprüfung. Dazu musst du dich über dein Google Konto anmelden und folgende Schritte durchführen:

- 1. Anmeldung bei Google My Business.
- 2. Im Menü auf "Rezensionen" klicken.
- 3. Die entsprechende Google-Bewertung heraussuchen und auf das Dreipunkt-Menü klicken.
- 4. Die Bewertung "als unangemessen melden".

Anschließend wirst du zu einem Google-Formular weitergeleitet. Dort kannst du schildern, warum du die Google-Rezension löschen lassen möchtet. Dann prüft Google die Bewertung und teilt dir das Ergebnis mit.

#### Julia Ruch

Sie ist Rechtsanwältin und aktive Sportlerin. Sie hat sich auf Rechtsfragen im Sport- und Fitnessbereich spezialisiert und kümmert sich um die Rechtssicherheit von Fitnessstudios, Personal Trainern und Sportevents. Julia Ruch ist Inhaberin der aktiv-KANZLEI: www.aktivkanzlei.de j.ruch@aktivkanzlei.de JULIA RUCH

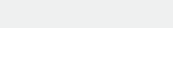

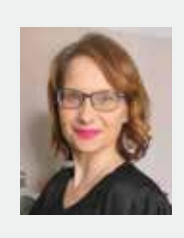